## TUGAS AKHIR

# PENERAPAN METODE PROTOTYPE DALAM PEMBANGUNAN SISTEM APLIKASI PENDATAAN KUNJUNGAN RUMAH PASIEN PENYAKIT TIDAK MENULAR (PTM) BERBASIS WEB (STUDI KASUS : PUSKESMAS SUMBERKER KABUPATEN BIAK NUMFOR)

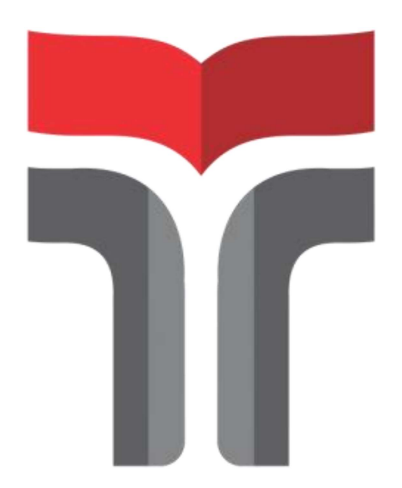

FAHMI MOEARIF 17102151

PROGRAM STUDI S1 TEKNIK INFORMATIKA FAKULTAS INFORMATIKA INSTITUT TEKNOLOGI TELKOM PURWOKERTO 2023

## TUGAS AKHIR

## PENERAPAN METODE PROTOTYPE DALAM PEMBANGUNAN SISTEM APLIKASI PENDATAAN KUNJUNGAN RUMAH PASIEN PENYAKIT TIDAK MENULAR (PTM) BERBASIS WEB (STUDI KASUS :PUSKESMAS SUMBERKER KABUPATEN BIAK NUMFOR)

APPLICATION OF THE PROTOTYPE METHOD IN THE DEVELOPMENT OF A WEB-BASED NON-COMMUNICABLE DISEASE (NCD) PATIENT HOME VISIT DATA COLLECTION APPLICATION SYSTEM (CASE STUDY : PUSKESMAS SUMBERKER BIAK NUMFOR DISTRICT)

Disusun Sebagai Salah Satu Syarat untuk Memperoleh Gelar Sarjana Komputer

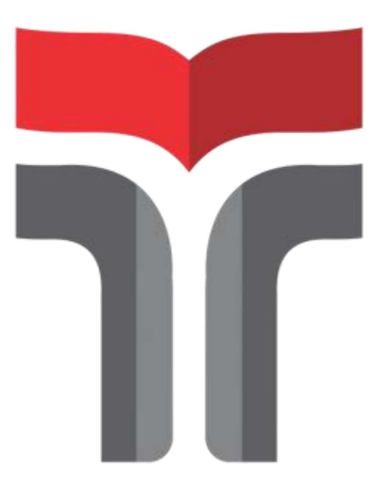

FAHMI MOEARIF 17102151

PROGRAM STUDI S1 TEKNNIK INFORMATIKA FAKULTAS INFORMATIKA INSTITUT TEKNOLOGI TELKOM PURWOKERTO 2023

# LEMBAR PERSETUJUAN PEMBIMBING

# PENERAPAN METODE PROTOTYPE DALAM KUNJUNGAN RUMAH PASIEN PENYAKIT TIDAK **MENULAR (PTM) BERBASIS WEB** NULAR (PTM*) berdasis web*<br>17 Ferri berteral e sh**adedved** UDI KASUS: I USKESMAS SUMBERKER<br>TZANIDATEN DIATZ NIJMEOD) KABUPATEN BIAK NUMFOR)

# APPLICATION OF THE PROTOTYPE METHOD IN THE DEVELOPMENT OF A WEB-BASED NON-COMMUNICABLE DISEASE (NCD) PATIENT HOME VISIT DATA COLLECTION APPLICATION SYSTEM (CASE STUDY: PUSKESMAS SUMBERKER BIAK NUMFOR DISTRICT)

Dipersiapkan dan Disusun oleh

FAHMI MOEAIF

NIM. 17102151

# Fakultas Informatika Institut Teknologi Telkom Purwokerto

## Pada Tanggal: 1 Agustus 2023

 (Amalia Beladinna Arifa,S.Pd.,M.Cs.) NIDN. 0606019201

Pembimbing Utama, Pembimbing Pendamping,

 (Agus Priyanto,S.Kom.,M.kom.) NIDN. 0606118201

#### **LEMBAR PENETAPAN PENGUJI**

PENERAPAN METODE PROTOTYPE DALAM PEMBANGUNAN SISTEM APLIKASI PENDATAAN KUNJUNGAN RUMAH PASIEN PENYAKIT TIDAK<br>MENULAR (PTM) BERBASIS WEB PERSONAL SISTEM APPENDANCE OPERATOR DE CONTRADITION APLICATION APPENDIX PENDIX PENDIX PENDIX PENDIX PENDIX PEN<br>PENDIX PENDIX PENDIX PENDIX PENDIX PENDIX PENDIX PENDIX PENDIX PENDIX PENDIX PENDIX PENDIX PENDIX PENDIX PENDI STODI KASOS. I OSKESMAS SOMDEKKER<br>KANJUNGAN RUMAKIT TIDAKIT KABUPATEN BIAK NUMFOR)

# APPLICATION OF THE PROTOTYPE METHOD IN THE DEVELOPMENT OF A WEB-BASED NON-COMMUNICABLE DISEASE (NCD) PATIENT HOME<br>VISIT DATA COLLECTION APPLICATION SYSTEM ATA COLLECTION APPLICATION STSTEM.<br>Lewish a number of a superported not V SE STUDY: PUSKESMAS SUMBERKER BIAK

**NUMFOR DISTRICT)**<br>Dipersiapkan Dan Disusun oleh

FAHMI MOEARIF NIM.17102151

n Dipertahankan dalam Sidang Ujian Tugas Akh Pada Senin, 14 Agustus 2023

 $T_{\text{energy}}$  and  $T_{\text{energy}}$  and  $T_{\text{energy}}$  $\mathcal{A}$ (Muhammad Fa)af Sidiq, S.T., M.T.) NIDN. 0619029102

Pembimbing Utama,

(Amalia Beladinna Arifa, S.Pd., M.Cs.) NIDN 0606019201

Penguii Pendamping,

 $\mathcal{P}$ 

(Paradise, S.Kom., M.Kom.) NIDN. 0624059501

Pembimbing Pendamping,

Pembimbing Utama, Pembimbing Pendamping, (Agus Priyanto, S.Kom., M.kom.)

NIDN. 0606118201

 $\mathbf{A} = \begin{bmatrix} \mathbf{A} & \mathbf{B} & \mathbf{B} \\ \mathbf{A} & \mathbf{B} & \mathbf{B} \end{bmatrix}$  $\mathcal{A}$  (Agus Priyanto, S.K.o.) and M.K. (Agus Priyanto, S.K.o.) and M.K. (Agus Priyanto, S.K.o.) and M.K. (Agus Prixanto, S.K. NIDN 0606019201  $\mathbf{u}$ (Auliya Burhamddin, S.Si., M.Kom.)  $N$ IK.  $19820008$  $\mathbb{R}$ . 198200

iii

#### HALAMAN PERNYATAAN KEASLIAN TUGAS AKHIR

Yang bertandatangan di bawah ini,

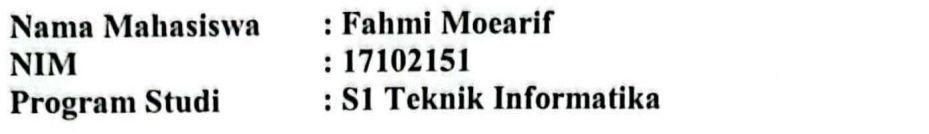

PENERAPAN METODE PROTOTYPE DALAM PEMBANGUNAN

Nama Mahasiswa : Fahmi Moearif

## nyatakan bahwa Tugas Akhir dengan judul belikul.<br>Dia antara kungkan pandan pandan pada antara kungkingan kalendar di dia antara kalendar di dia antara di dia a NERAPAN METODE PROTOTYPE DALAM PEMBANGONAR FEM APLIKASI PENDATAAN KUNJUNGAN RUMAH PASIEN PUSKESMAS SUMBERKER KABUPATEN BIAK NUMFOR)

: Amalia Beladinna Arifa, S.Pd., M.Cs. Dosen Pembimbing Utama  $\epsilon$ en Pembimbing Pendamping : Agus Privanto, S. Kom., M. Kom.  $\mathcal{C}$ 

- Karya tulis ini adalah benar-benar ASLI dan BELUM PERNAH diajukan 1. untuk mendapatkan gelar akademik, baik di Institut Teknologi Telkom Purwokerto maupun di Perguruan Tinggi lainnya.
- Karya tulis ini merupakan gagasan, rumusan, dan penelitian Saya Sendiri,  $2.$ tanpa bantuan pihak lain kecuali arahan dari Tim Dosen Pembimbing. pa bantuan pinak iain kecuali alahan dan Tim Dosen Pembintang.
- $3.$ lam Karya tulis ini tidak terdapat i secara tertulis dengan jelas dicantumkan sebagai acuan dalam naskah dengan disebutkan nama pengarang dan disebutkan dalam Daftar Pustaka pada karya tulis ini.
- Perangkat lunak yang digunakan dalam penelitian ini sepenuhanya menjadi  $\overline{4}$ . agungiawah Saya, bukan tanggungjawab Institut Teknologi Telkom  $S_{\rm B}$  menerima Sanksi Akademik dengan pencabutan pencabutan pencabutan pencabutan pencabutan pencabutan gelar yang yang disebutan gelar yang disebutan gelar yang disebutan gelar yang disebutan gelar yang disebutan gela
- Purwokerto.<br>Pernyataan ini Saya buat dengan sesungguhanya, apabila dikemudian hari 5. terdapat penyimpangan dan ketidakbenaran dalam pernyataan ini, maka Saya bersedia meneruna Saliksi Akade sudah diperoleh serta sanksi lali

Purwokerto, Agustus 2023,

 $\mathbf{d}$  $\pi$ KX541600654 ) Fahmi Moearif)

### KATA PENGANTAR

 Puji syukur kehadirat Allah SWT, Tuhan Yang Maha Pengasih lagi Maha Penyayang yang telah melimpahkan segala rahmat, hidayah dan karuninyah-Nya sehingga penulisan Tugas Akhir yang berjudul "PENERAPAN METODE PROTOTYPE DALAM PEMBANGUNAN SISTEM APLIKASI PENDATAAN KUNJUNGAN RUMAH PASIEN PENYAKIT TIDAK MENULAR (PTM) BERBASIS WEB (STUDI KASUS : PUSKESMAS SUMBERKER KABUPATEN BIAK NUMFOR)". Telah terselesaikannya dengan baik di Institut Teknologi Telkom Purwokerto. Penyelesaian Tugas Akhir ini yang telah dilaksanakan oleh penulis, tentu tidak terlepas dari banyak pihak yang telah memberikan bantuan, dukungan dan bimbingan. Dengan kerendahan hati, penulis menyampaikan ucapan terima kasih yang sebesar- besarnya kepada :

- 1. Allah SWT atas izin-Nya Penulis dapat menyelesaikan tugas akhir untuk memperoleh gelar Sarjana Komputer.
- 2. Orang tua yaitu Bapak dan Ibu yang telah mendukung baik secara moral dan material, dan keluarga yang telah memberi semangat sehingga penulis dapat menyelesaikan tugas akhir.
- 3. Dr. Tenia Wahyuningrum, S.Kom., M.T selaku Rektor Institut Teknologi Telkom Purwokerto.
- 4. Auliya Burhanuddin, S.Si., M.Kom selaku Dekan Fakultas Informatika Institut Teknologi Telkom Purwokerto.
- 5. Amalia Beladinna Arifa, S.Pd., M.Cs. selaku Ketua Program Studi S1 Teknik Informatika Institut Teknologi Telkom Purwokerto Dan Selaku Dosen Pembimbing Utama yang telah membimbing penulis dengan kesabaran dan penuh ketelitian sehingga selesainya tugas akhir ini.
- 6. Agus Priyanto,S.Kom.,M,Kom. selaku Dosen Pembimbing Pendamping yang telah membimbing penulis dengan kesabaran dan penuh ketelitian sehingga selesainya tugas akhir ini.
- 7. Pihak PUSKESMAS SUMBERKER yang telah menerima penulis dengan sangat baik, dan memberikan informasi yang dibutuhkan oleh penulis dalam menyelesaikan tugas akhir ini.
- 8. Tri Cahyo Nugroho, S.kom. Selaku kakak tingkat yang selalu membimbing selama menjalankan perkuliahan. motivasi dalam menyelesaikan pendidikan untuk memperoleh gelar Sarjana.
- Urang-Urang teruekat penuns, yang selaiu membermuk motivasi dalam menyelesaikan pendidikan untuk memperoleh gelar Sarjana.
- 10. Teman-teman seperjuangan di ITTelkom Purwokerto
- 11. Semua pihak yang tidak dapat disebutkan satu persatu.

Penulis menyadari masih terdapat kekurangan dalam penyusunan tugas akhir ini. Namun demikian, penulis berharap tugas akhir ini dapat bermanfaat bagi seluruh pembaca.

Purwokerto, Agustus 2023

Fahmi Moearif

## **DAFTAR ISI**

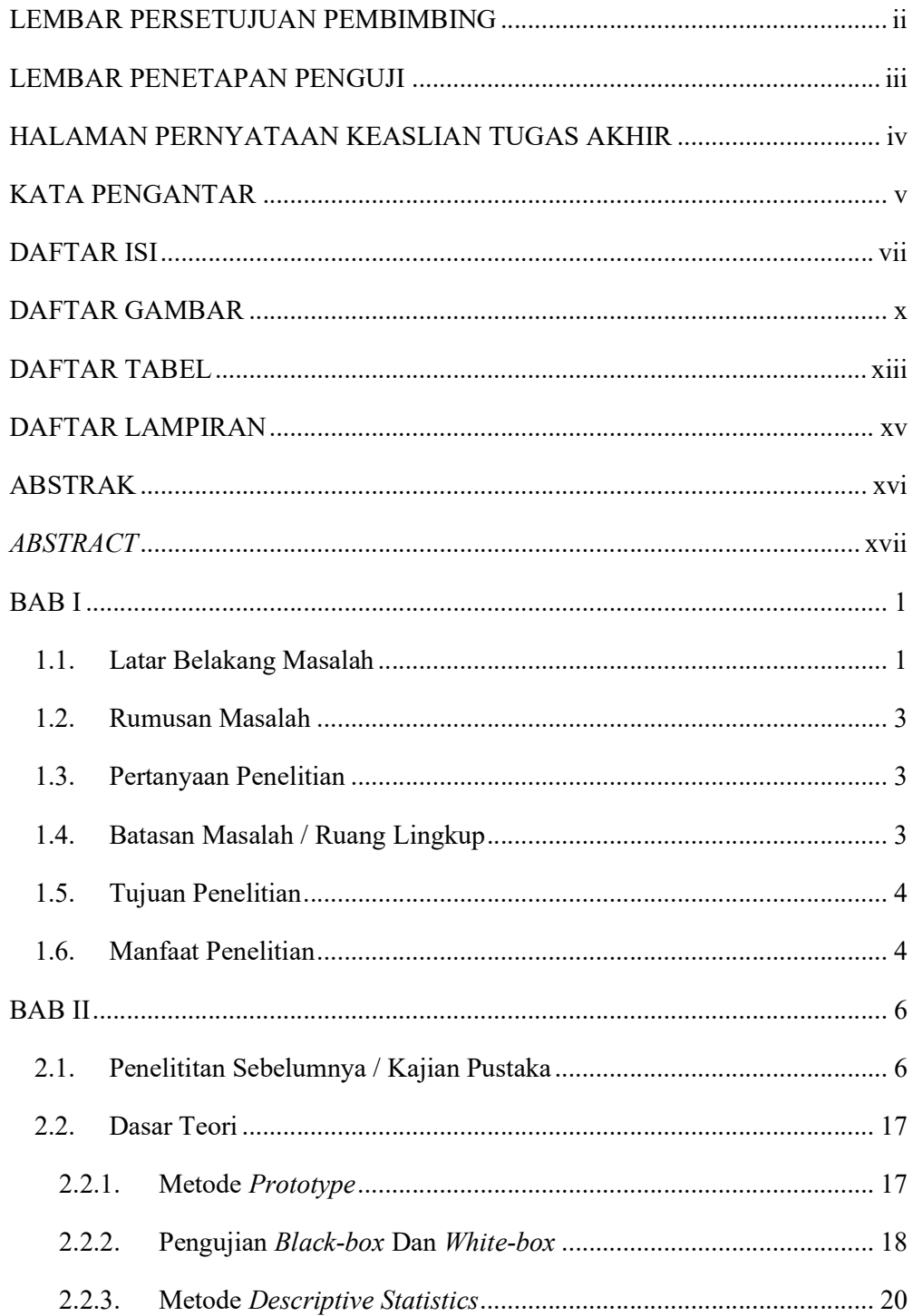

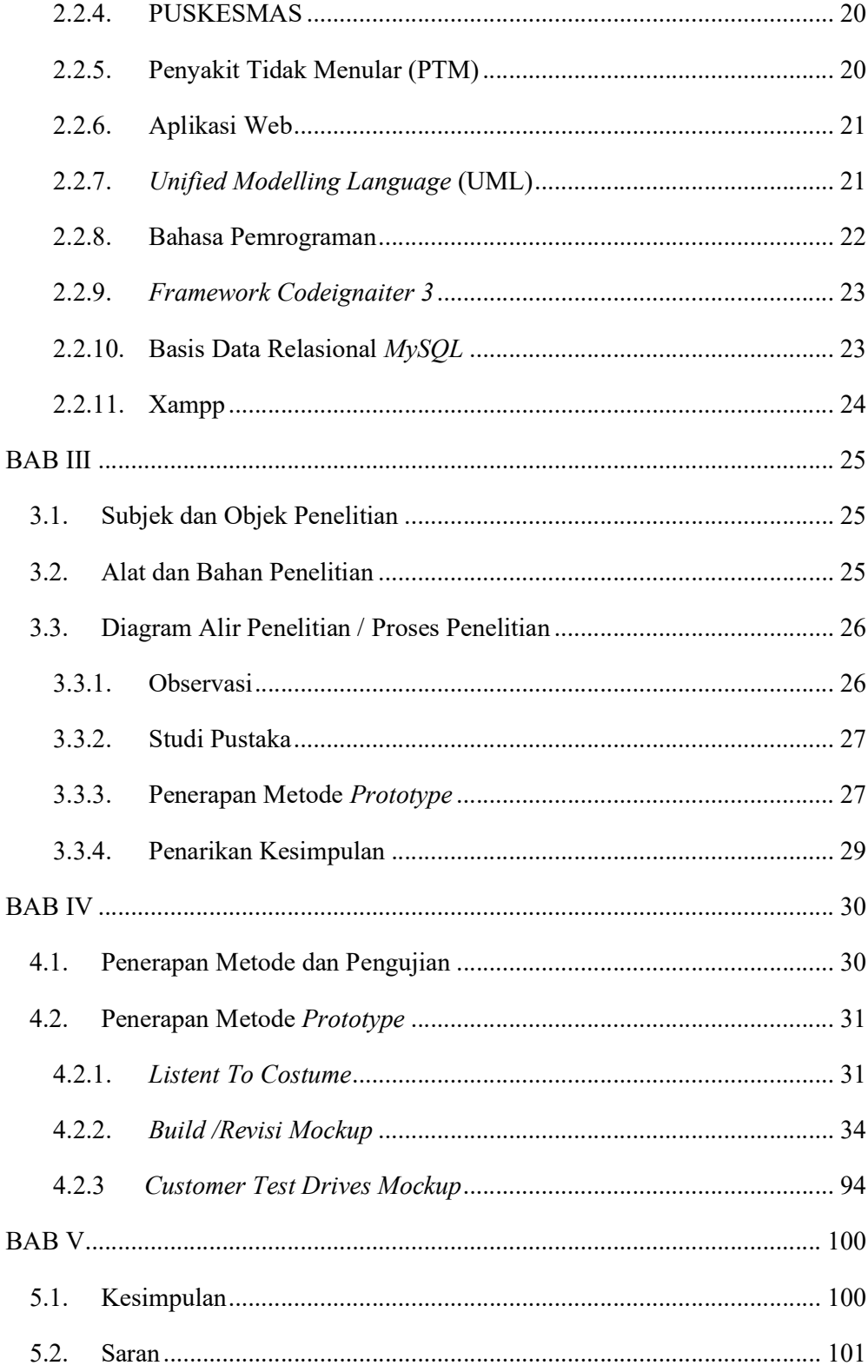

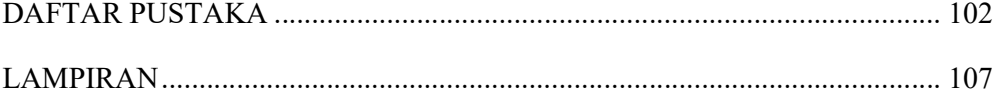

## DAFTAR GAMBAR

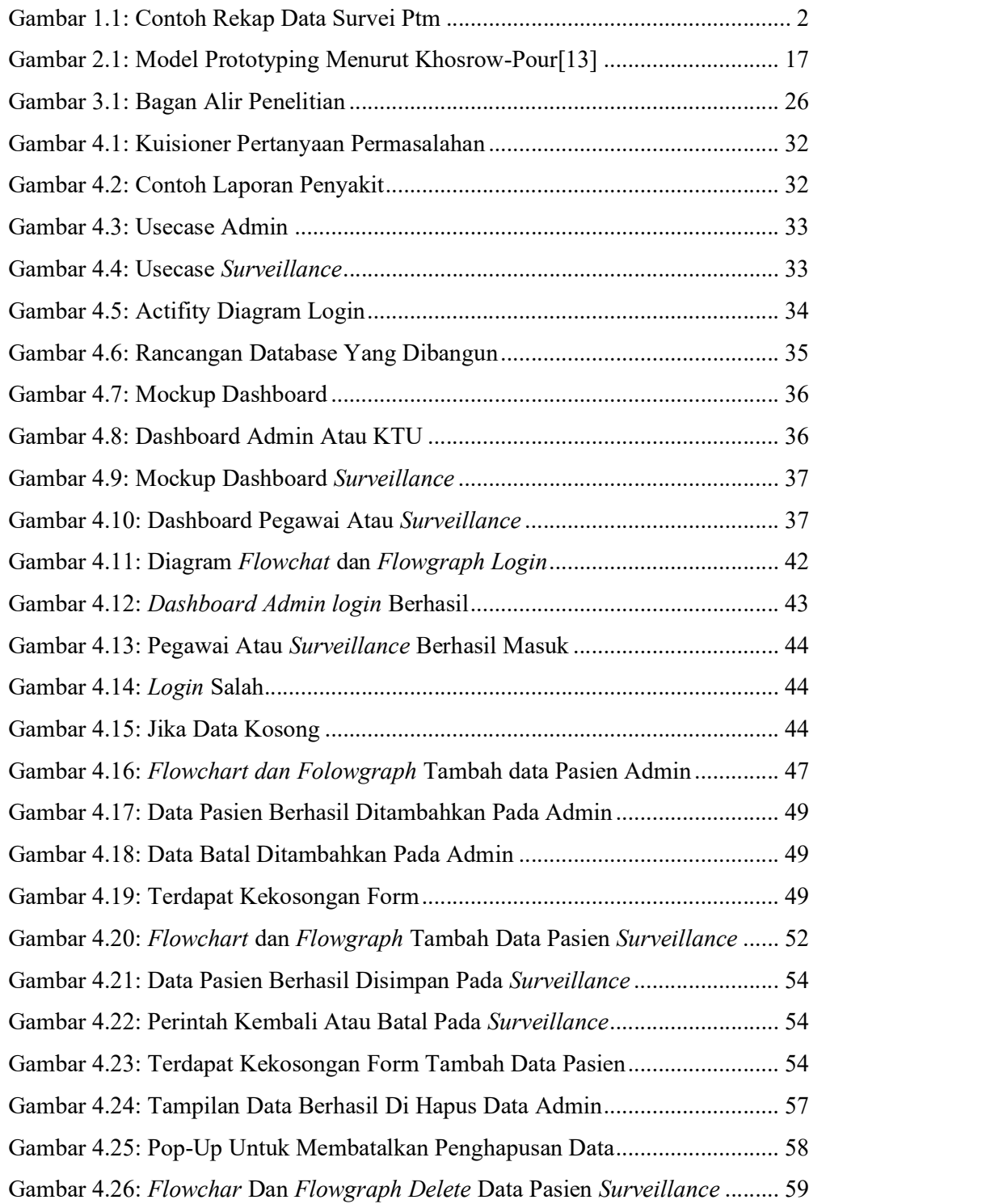

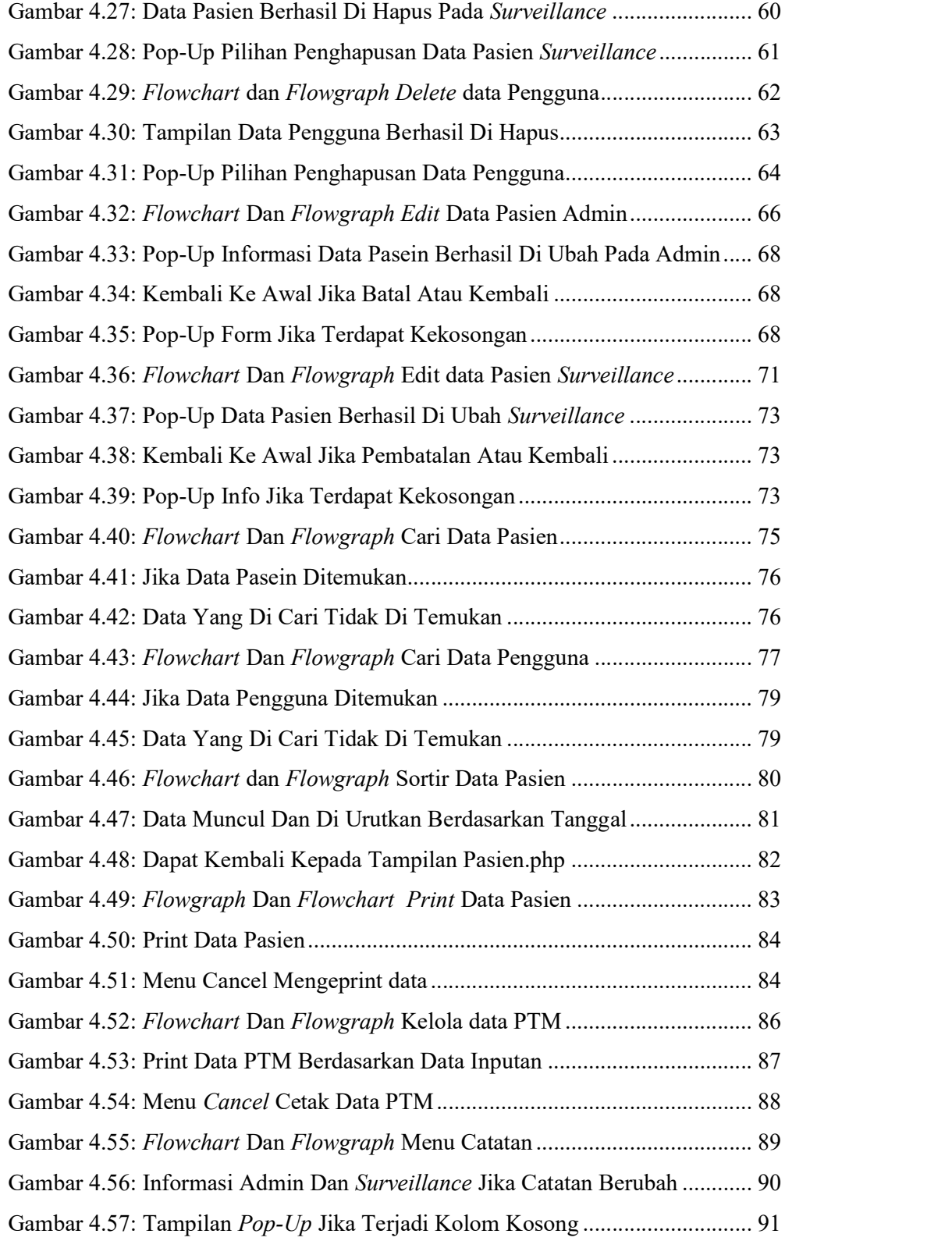

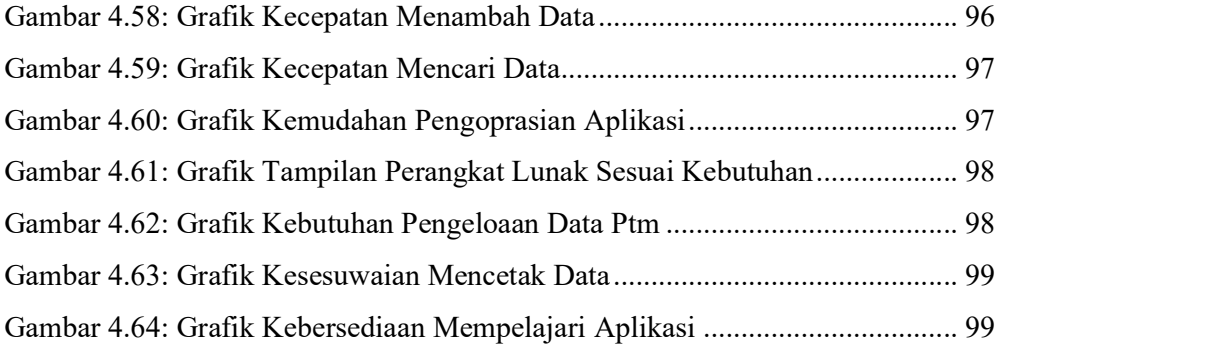

## DAFTAR TABEL

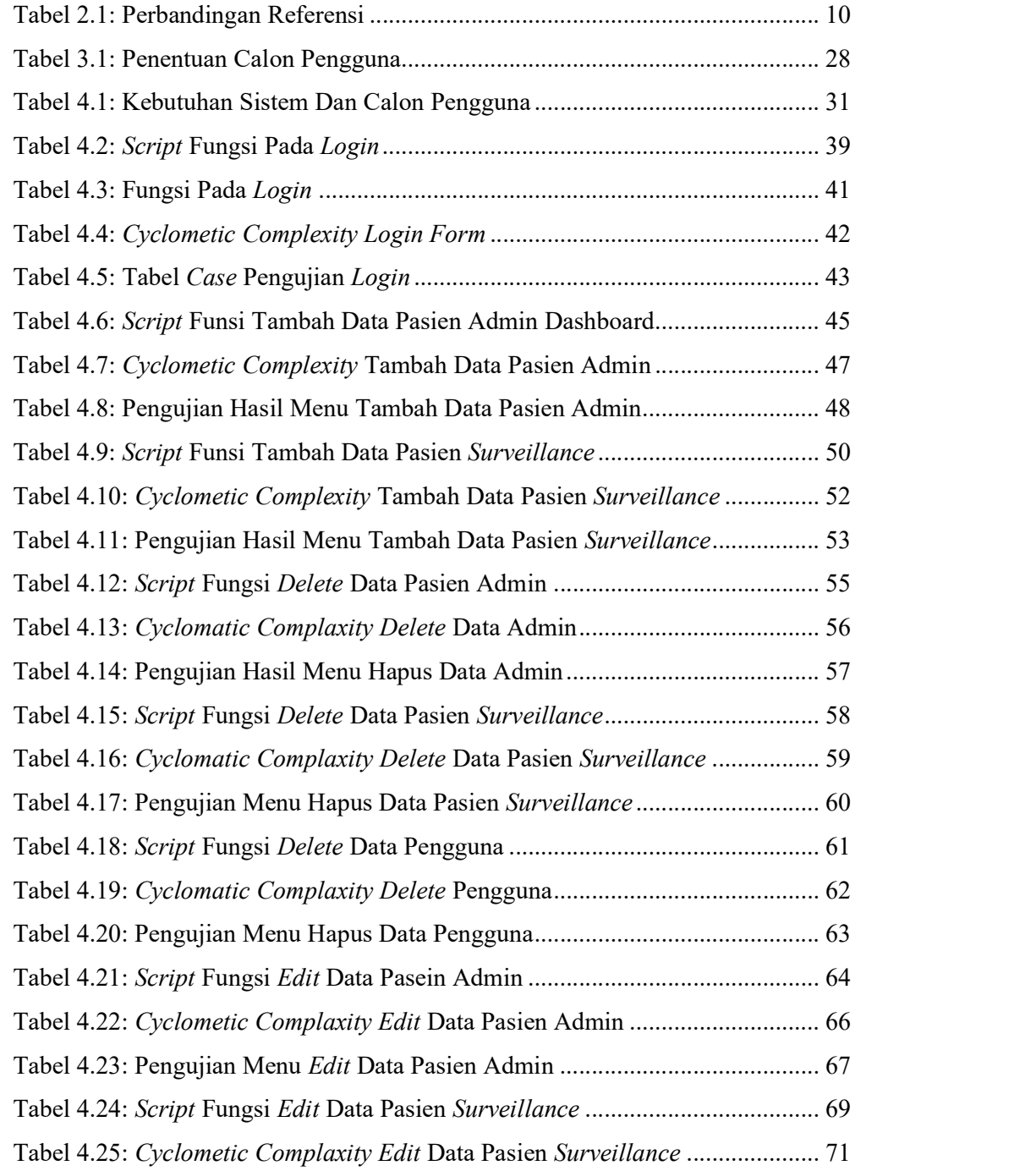

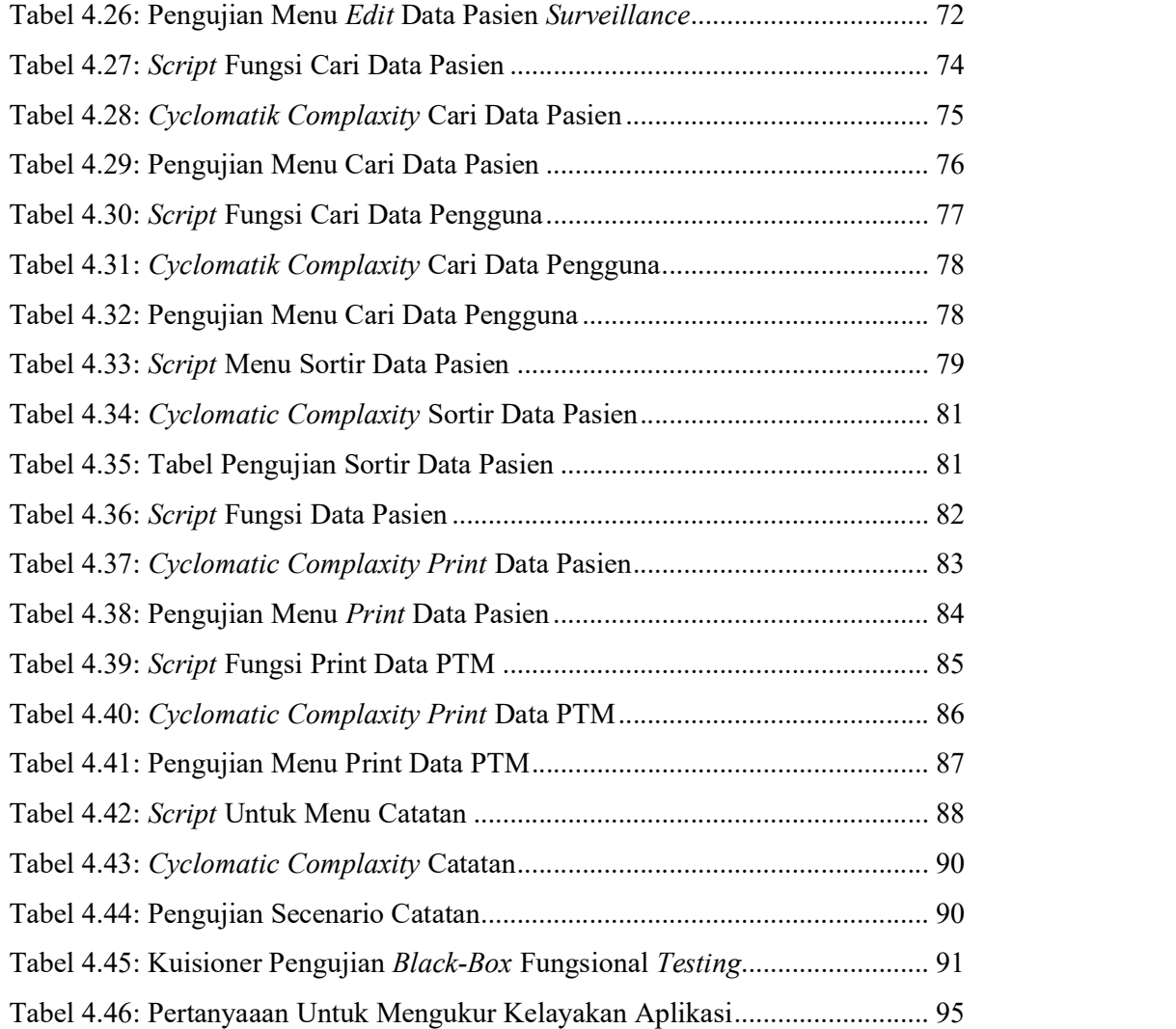

# DAFTAR LAMPIRAN

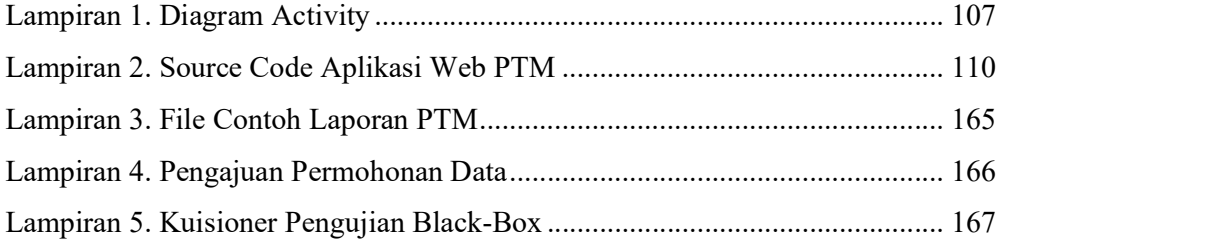